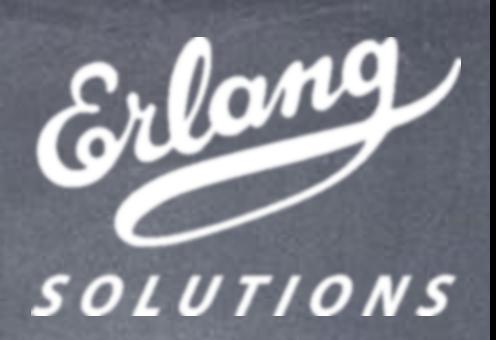

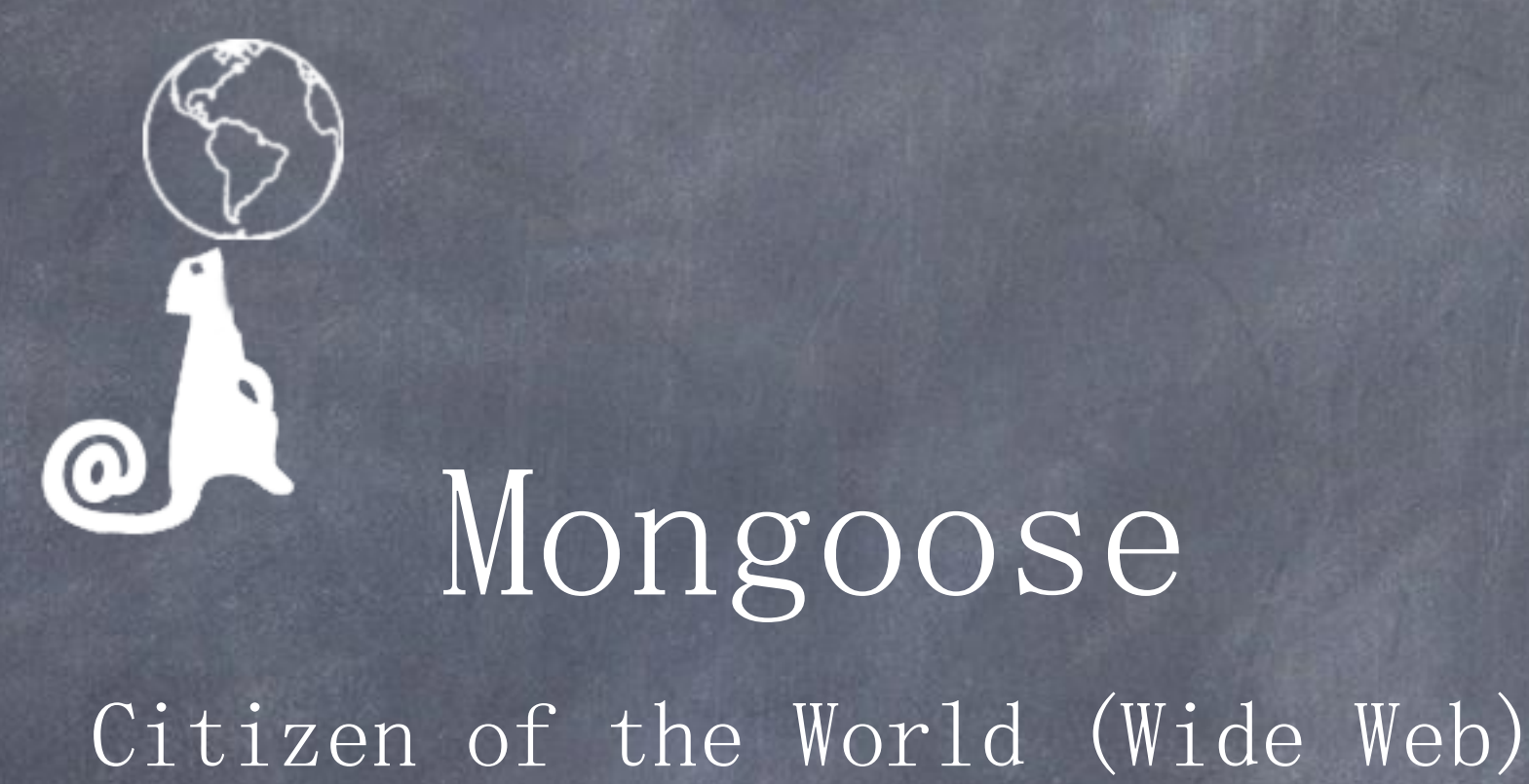

## Who are you?

Webmaster of social site? Desginer of corporate page? Backend developer? Geek with full stomach after lunch?

#### How can you embed a chat?

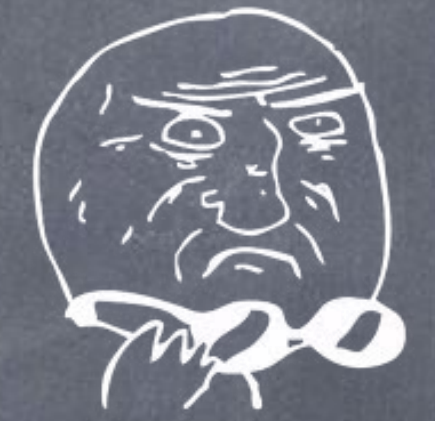

- Combine PHP, JavaScript and storing messages in MySQL.
- Use existing plugin/library and external chat server.
- Make custom server with REST/Websockets interface.
- Or...

#### Host your own chat

All you need is dedicated server where you can install Erlang, MongooseIM and open chosen ports in firewall.

May use the server with webpage.

Integrate existing JavaScript XMPP libraries with MongooseIM BOSH and Websockets endpoints.

## Why XMPP?

Proven, popular protocol

Lots of extensions

Many server and client implementations

Easy to comprehend: <message from="[john@example.com/](mailto:john@example.com)macbook" to="[alice@example.com](mailto:alice@example.com)/nokia"> <body>Hello Alice!</body> </message>

# XEP-0239: Binary XMPP

- Traditional stanza: <presence/>
- Binary representation: 0011110001110000111001000100101011001101100110 01010110111001100011011001010010111100111110
- Binary XMPP representation:

<zero/><zero/><one/><one/><one/><one/><zero/><zero/> <zero/>><one/>>one/><one/>>ere/><zero/><zero/><zero/><zero/>< <zero/><one/><one/><one/><zero/><zero/><one/><zero/> <zero/>>>>><one/>>ene/><zero/><zero/><zero/>< $z$ ero/>< $z$ ero/>< $z$ ero/>< $z$ ero/>< $z$ ero/>< $z$ ero/>< $z$ ero/>  $z$ <zero/><one/><one/><one/><zero/><zero/><one/><one/> <zero/>>>>><one/>><one/><zero/><zero/><zero/>< $z$ ero/>< $z$ ero/>< $z$ ero/>< $z$ ero/>< $z$ ero/>< $z$ ero/>< $z$ ero/>  $\geq$ <zero/><one/><one/><zero/><one/><one/><one/><zero/> <zero/>>>>>><one/>>>>><zero/><zero/><zero/>< $z$ one/> <zero/>>>>>><one/>>ene/><zero/><zero/><zero/>< $z$ ero/>< $z$ ero/>< $z$ ero/>< $z$ ero/>< $z$ ero/>< $z$ ero/>  $\geq$ <zero/>><zero/>>one/><cne/>zero/><zero/><cne/><cne/><cne/></ <zero/><zero/><one/><one/><one/><one/><one/><zero/>

# Our little carnivore

- Very strong claws to dig through lots of messages
- Able to deal with multiple meals servers in cluster
- Adopts very well to Eurasian and African modern Web environment.

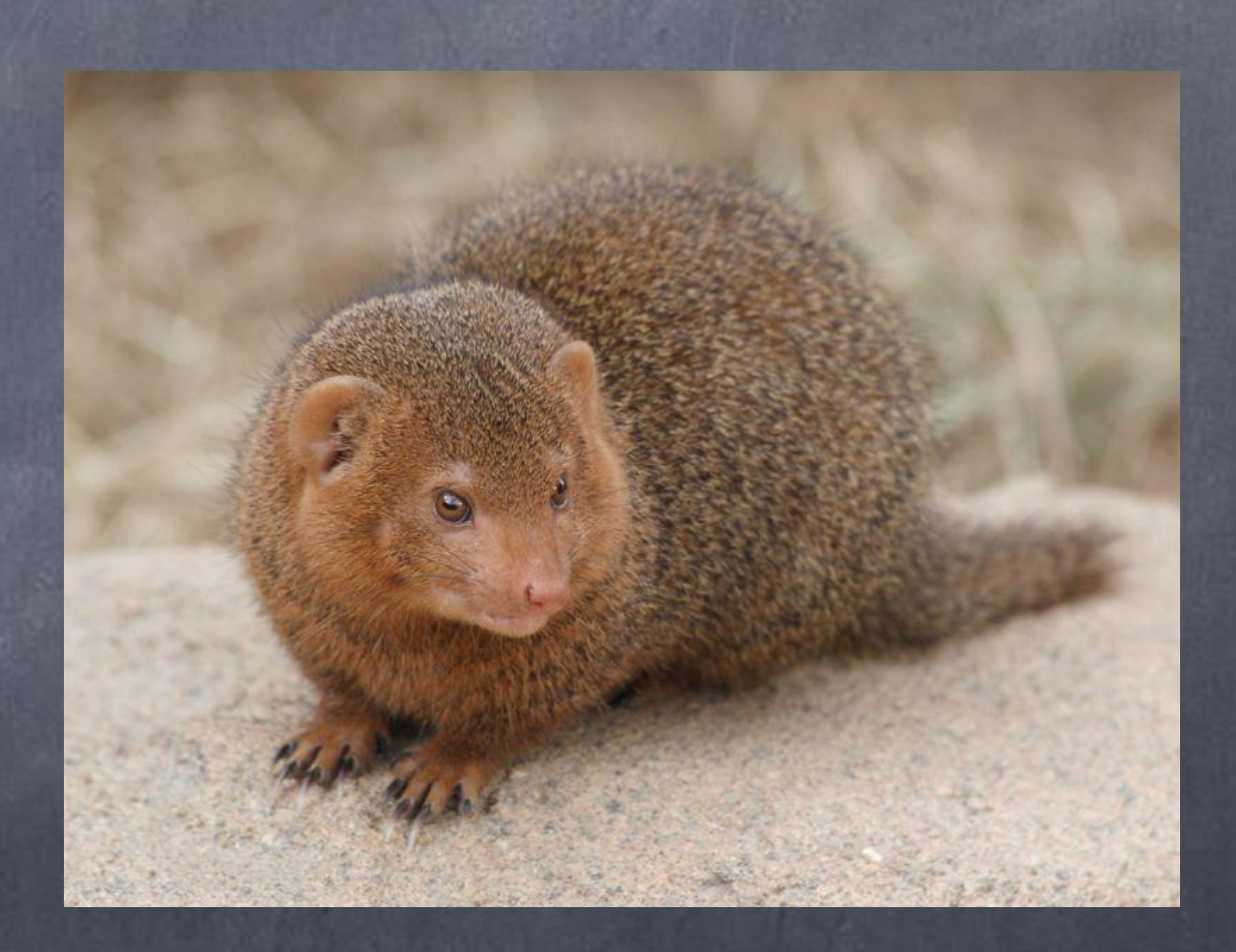

# Getting Mongoose

Download package from ESL website or repo Clone git repository: <https://github.com/esl/ejabberd>

## Mongoose's reflex

Server:  $\bullet$  AMD FX-8150 8x3.3GHz 32GB RAM

One big room: 3000 users • 10 messages per second

Multiple rooms:

 $\bullet$  2000 rooms

25 users/room

0.6 message per second per room

#### Case Study: Erlang Central Erlang Factory streams

Groupchats for live streams were first.

Use MUCkl (with JSJaC as backend) embedded in a very straightforward way  $(\langle \text{if} \text{frame} \rangle)$ .

Taps into Wordpress cookies and uses them for authenticating users.

# Client-side

Connects to MongooseIM via Websockets

Authenticates with user login and Wordpress 'logged in cookie'

Cookie format:

piotr\_nosek|1368010779|49aa66843380c377e93b198b966eb699 user login exp. date magic hash

# Steps to create magic hash

- 1. Frag = password  $hash[8:11]$
- 2. HMACKey = logged in key + logged in salt
- $3.$  HMACData = username +  $Frag$  +  $\sqrt{7 + ExpTime}$
- 4. HMAC = hmac(md5, HMACData, HMACKey)
- 5. MagicHash = hmac(md5, username +  $\cdot$  |' + ExpTime, HMAC)

## Server-side module

ejabberd\_auth\_wordpress.erl

Reproduces Wordpress 'logged in cookie' Compares it with provided password (cookie)

Generated from user password hash fragment, user login, expiration date and salt defined by administrator

Case Study: Erlang Central Erlang Central Cafe

Facebook-like global groupchat

- Uses xmpptk (with JSJaC backend, like stream chats)
- Chosen BOSH instead of Websockets
	- Websockets are closed on page reload
	- Test drive for MongooseIM reimplemented BOSH support

## Client-side

Uses cookie generated in similar way to 'logged in cookie'.

Modified xmpptk and jQuery chat box to fit into Wordpress plugin and match Erlang Central look and feel.

# Server-side

Compares password (cookie) against generated hash.

New BOSH implementation.

For 3rd party clients: hashes password with Erlang implementation of phpass and checks against hash stored in DB.

# (Side) Effects of Erlang Central chats

- Real application for Websockets and new BOSH support
- People watching stream have a way of telling camera guy to show slides, not just speaker face. :)
- Modules for integrating Erlang with Wordpress and/or PHP:
	- Cafe plugin
	- phpass implementation

# Useful links

- MongooseIM load tests full article [http://soerlang.tumblr.com/post/35563581435/esl](http://soerlang.tumblr.com/post/35563581435/esl-mongooseim-vs-p1-ejabberd-part-i-piotr-nosek)[mongooseim-vs-p1-ejabberd-part-i-piotr-nosek](http://soerlang.tumblr.com/post/35563581435/esl-mongooseim-vs-p1-ejabberd-part-i-piotr-nosek)
- $\bullet$  MUCk1

<https://github.com/sstrigler/MUCkl>

- xmpptk <https://github.com/sstrigler/xmpptk>
- Wordpress auth for MongooseIM: <https://github.com/esl/ejabberd>, 'wordpress' branch
- Cafe plugin: To Be Released
- Detailed tutorials (self-advertisement ;)) <http://getcookie.wordpress.com>

#### Thank you! Köszönöm!

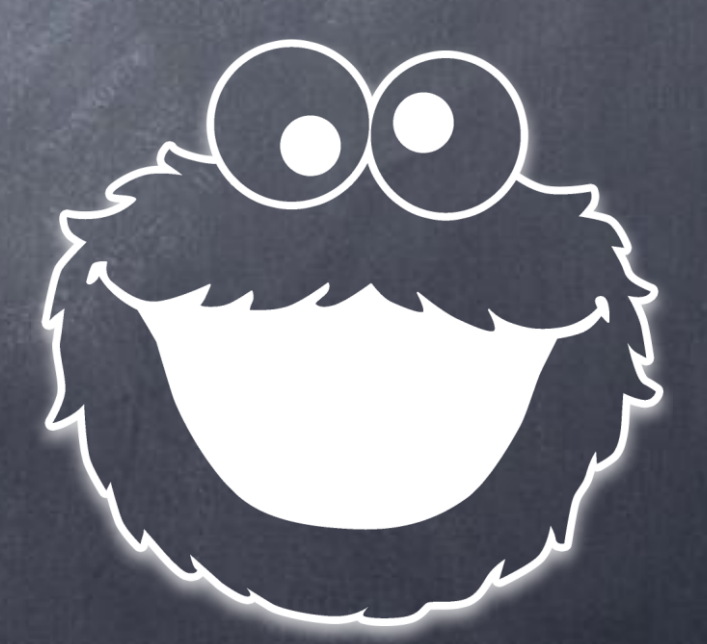

And see you again in erlang:get\_cookie() blog. ;)